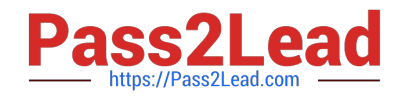

# **C\_TS4CO\_2020Q&As**

SAP Certified Application Associate - SAP S/4HANA for Management Accounting (SAP S/4HANA 2020)

## **Pass SAP C\_TS4CO\_2020 Exam with 100% Guarantee**

Free Download Real Questions & Answers **PDF** and **VCE** file from:

**https://www.pass2lead.com/c\_ts4co\_2020.html**

### 100% Passing Guarantee 100% Money Back Assurance

Following Questions and Answers are all new published by SAP Official Exam Center

- **8 Instant Download After Purchase**
- **83 100% Money Back Guarantee**
- 365 Days Free Update
- 800,000+ Satisfied Customers  $\epsilon$ <sup>o</sup>

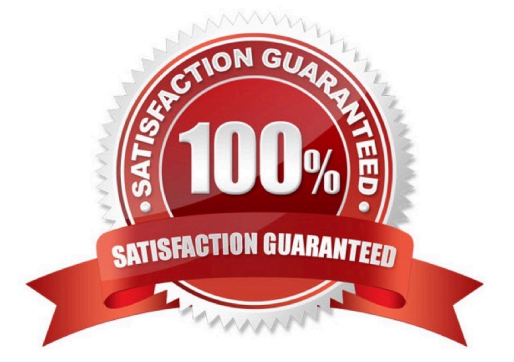

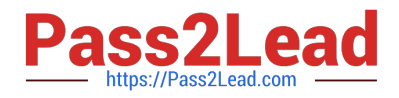

#### **QUESTION 1**

How does SAP S/4HANA determine if a characteristic value is valid in Profitability Analysis?

- A. By defining the characteristic value as a value field
- B. By defining the characteristic value in the field catalog
- C. By defining the characteristic value in the check table
- D. By defining the characteristic value as a key figure

Correct Answer: C

#### **QUESTION 2**

You want to derive the profitability segment for a line item in the universal journal using SAP S/4HANA standard configuration. What requirements must be fulfilled? Note: There are 2 correct answers to this question.

- A. Costing-based Profitability Analysis must be active.
- B. Account-based Profitability Analysis must be active.
- C. The type of the addressed ledger must be an extension ledger.
- D. The type of the general ledger account must be primary cost/revenue or secondary cost.

Correct Answer: BD

#### **QUESTION 3**

How do you define the relationship between an operating concern and a controlling area?

- A. Many-to-many (N:M)
- B. Many-to-one (N:1)
- C. One-to-many (1:N)
- D. One-to-one (1:1)
- Correct Answer: C

#### **QUESTION 4**

What does SAP/S4HANA select line-item-based data for costing based Profitability Analysis reports?

A. It select actual data from table CE2XXXX and plan data from CE3XXXX.

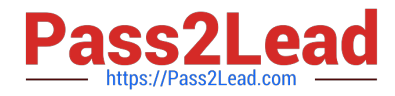

- B. It select actual data from table ACDOCA and plan data from ACDOCP.
- C. It select actual data from table CE1XXXX and plan data from CE2XXXX.
- D. It select actual data from table ACDOCA and plan data from COSP.

Correct Answer: C

#### **QUESTION 5**

You want to determine which operations of the routing should be considered in a product cost calculation. How do you do this? Note: There are 2 correct answers to this question.

A. By marking the cost indicator in the control key assigned to the operation

- B. By marking the Relevance to Costing indicator in the operation
- C. By assigning a cost center to the work center in the operation
- D. By defining a usage key in the header of the routing.

#### Correct Answer: AB

#### **QUESTION 6**

Which of the following statements apply to SAP S/4HANA embedded analytics? Note: There are 2 correct answers to this question.

A. It is hosted on the SAP Cloud Platform and integrate seamlessly on the SAP S4/HANA on the Fiori Launchpad.

- B. It is the core SAP S4/HANA license and users the same technical stack and user interface.
- C. It uses core data services (CDS ) views to create virtual data models (VDMs ) for reporting.
- D. It is used by dedicated BI users who need to go beyond the capabilities of Strategic Analysis Tools for reporting.

Correct Answer: BC

#### **QUESTION 7**

You are implementing SAP S/4HANA and you want to run analytical reports off a single data model. Which statement best describes reporting in SAP S/4HANA?

- A. Reporting can be either broad and deep for analysis, or speedy and simple, but not both.
- B. Reporting on data in real time is difficult, and complex to design.
- C. Reporting on data is available in real-time at every level of detail.

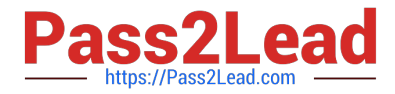

D. Reporting analytical data is always done in a business warehouse system.

Correct Answer: C

#### **QUESTION 8**

At what level do you create the structure of the operating concern?

- A. Sales organization level
- B. Controlling area level
- C. Client level
- D. Company code level

Correct Answer: C

#### **QUESTION 9**

You are considering using commitment management with internal orders. What do you need to do in the configuration?

A. Activate commitment management in both the controlling area and the order type.

B. Activate commitment management in the controlling area, the order type, and in individual internal order master data.

C. Activate commitment management in both the version and the order type.

D. Activate commitment management only in the controlling area.

Correct Answer: A

#### **QUESTION 10**

You have implemented Product Cost by Sales Oder in conjunction with cost-based POC results analysis in your organization.

Plan revenue = 3000; Plan costs = 2000 Actual revenue = 1200; Actual cost=1000

What data does the system calculate during results analysis?

- A. "Revenue = 1500; Cost of sales = 1000; Revenue surplus =300"
- B. "Revenue = 1200; Cost of sales = 1000; Capitalized revenue (revenue in excess of billings) = 200"
- C. "Revenue = 1500; Cost of sales = 1000; Capitalized revenue (revenue in excess of billings) = 300"

D. "Revenue = 1200; Cost of sales = 1000; Revenue surplus =200"

#### Correct Answer: C

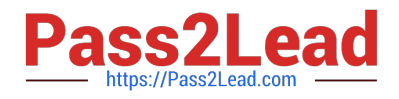

#### **QUESTION 11**

You want to create cost centers for your company. What is the prerequisite to build an organizational structure for overhead cost controlling?

- A. Person responsible
- B. Profit center
- C. Standard hierarchy top node
- D. Cost center categories

Correct Answer: C

#### **QUESTION 12**

You define rules in a status profile and assign the profile to your internal order type. What do you use the status profile for? Note: There are 3 correct answers to this question.

- A. To define the user status
- B. To define users for the order
- C. To permit or forbid specific transactions
- D. To activate the CO partner update
- E. To set the initial status as Created or Released

Correct Answer: ACE

#### **QUESTION 13**

What do you need to setup in order to bring the values incoming sales orders into account- based Profitability Analysis?

- A. A multi-valuation ledger
- B. A new standard G/L ledger with exclusive usage of "Prediction"
- C. An extension ledger of type "Simulation"
- D. An extension ledger of type "Prediction and Commitment"

Correct Answer: D

#### **QUESTION 14**

To which object can you settle an internal order using cost elements with cost element category 21 (internal

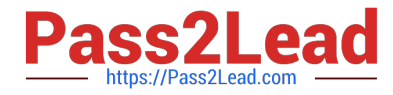

settlement)? Note: There are 3 correct answers to this question.

- A. Sales order item
- B. WBS element
- C. General ledger account
- D. Network
- E. Asset

Correct Answer: ABD

#### **QUESTION 15**

You create a new profit center. Which company code(s) is it assigned to by default?

- A. All company codes where profit center accounting is activated.
- B. All company codes maintained in your authorization profile.
- C. All company codes within the controlling area.
- D. All company codes to which the profit center standard hierarchy is assigned to.

Correct Answer: C

[C\\_TS4CO\\_2020 PDF](https://www.pass2lead.com/c_ts4co_2020.html) **[Dumps](https://www.pass2lead.com/c_ts4co_2020.html)** 

[C\\_TS4CO\\_2020 VCE](https://www.pass2lead.com/c_ts4co_2020.html) **[Dumps](https://www.pass2lead.com/c_ts4co_2020.html)** 

[C\\_TS4CO\\_2020 Study](https://www.pass2lead.com/c_ts4co_2020.html) **[Guide](https://www.pass2lead.com/c_ts4co_2020.html)**